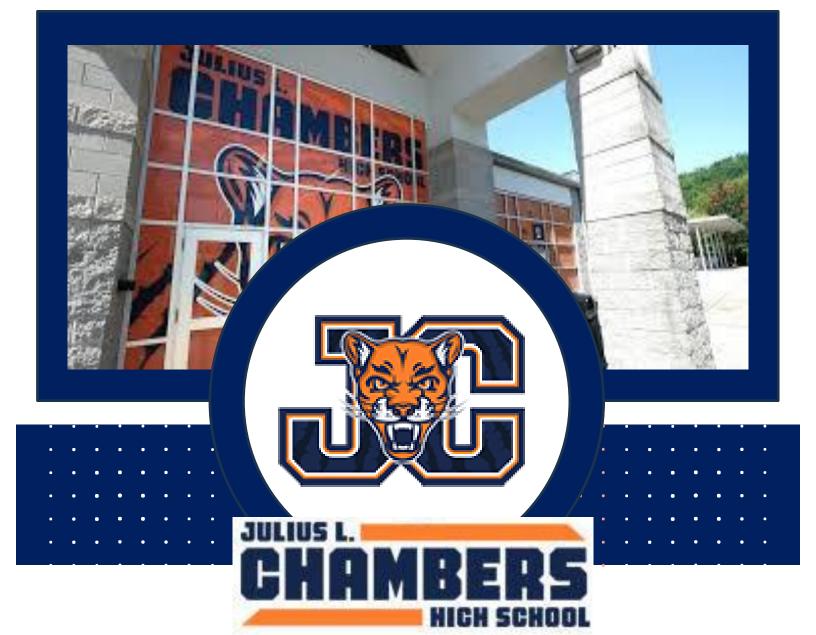

# 2024-2025 COURSE MINI-GUIDE

# What's Inside?

**REGISTRATION CHECKLIST** 

GRADUATION + PROGRAM REQUIREMENTS

POWERSCHOOL REGISTRATION INSTRUCTIONS

MORE INFORMATION ON: https://www.cmsk12.org/chambersHS

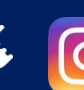

2024 - 2025

# GET READY TO PROWL THE NEXT YEAR!

A message from JCHS Administration + Student Services:

Hello Cougars (and Future Cougars)! The time has come to select courses for the **2024**-**2025** school year. To assist you through this process, we have developed the course registration mini guide which includes a variety of resources and helpful information for you to consider. We can't wait to see what you accomplish next year at Chambers!

# WHY IS COURSE REGISTRATION SO IMPORTANT?

Using student course requests, we develop the master schedule for the entire school that not only dictates what classes students end up being assigned, but also how many sections of certain classes we offer, which teachers teach what classes, how many students are in each class, what periods courses are offered, and much more.

As you can probably tell, this is not something that can be easily changed without disrupting many other pieces of the puzzle-- especially when trying to accommodate the requests of 2400+ students. To build a master schedule that provides the best opportunities for our students requires much planning and careful consideration of all parts involved. Because of this, we ask students and parents to plan and register very carefully. If you have any questions about course registration, feel free to reach out to your counselor below:

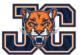

#### **Student Services Team**

Counselors will assist students/families by first letter of the student's last name in PowerSchool.

| Last Name          | Counselor        | Email                             |  |
|--------------------|------------------|-----------------------------------|--|
| A-B                | Ms. Lipscomb     | tamiam.lipscomb@cms.k12.nc.us     |  |
| C-Er & A-Ale       | Ms. Rodriguez    | samantha1.rodriguez@cms.k12.nc.us |  |
| Es-Hi & Alf-Ap     | Mrs. Simmons     | yasmineh.simmons@cms.k12.nc.us    |  |
| Ho-McCo & Ar-Barn  | Mrs. Cochran     | amym.cochran@cms.k12.nc.us        |  |
| McCr- Po & Barr-Be | Mr. Sloan        | corneliusj.sloan@cms.k12.nc.us    |  |
| Pr-Sp & Bi-Bra     | Mrs. Satterfield | tamarag.satterfield@cms.k12.nc.us |  |
| St- Z & Bri-By     | Mr. Regalado     | jorgee.regalado@cms.k12.nc.us     |  |

### JULIUS L. CHAMBERS HIGH SCHOOL

### **Course Registration Mini Guide**

2024 - 2025

### **REGISTRATION CHECKLIST:**

# HIGH SCHOOL GRADUATION REQUIREMENTS:

- Review the promotion + graduation requirements.
- Review teacher recommendations and discuss course options with teachers if necessary.
- Access additional registration information online and learn more about courses on the JCHS website.
- Select courses for the '24-'25 school year. Rising 9th graders will do this with high school counselors. Rising 10th-12th graders will do this on PowerSchool with the JCHS Counselors.
- Review and discuss course selections with parents/guardians.
- Request a meeting with your counselor to discuss course selections and fouryear plan (for rising 10th-12th graders). JCHS counselors will meet with ALL rising Seniors beginning in early February/early March as part of their counselor conferences. Students can schedule these conferences online or attend a Connectivity session between February 7<sup>th</sup> – February 9<sup>th</sup>, 2024.

| English                                       | 4 Credits: English I, II, III, IV                                                                                                    |
|-----------------------------------------------|----------------------------------------------------------------------------------------------------|
| Math                                          | <b>4 Credits:</b> NC Math 1, NC Math 2, NC Math 3, and a 4th Math Course to be aligned with the students' post high school plans.                                                                                                    |
| Science                                       | <b>3 Credits:</b> Earth and Environmental Science Biology, and a Physical Science (Physical Science or Chemistry)                                                                                                    |
| Social<br>Studies<br>Enter<br>AP We<br>Litera | 4 Credits: (**see applicable notes below)                                                                                                    |
|                                               | <ul> <li>Entering high school Fall 2021 or after: World History (or AP World History), Founding Principles of the US/NC: Civic Literacy, American History (or AP US History), and Economics &amp; Personal Finance.</li> <li>Entering high school Fall 2020: In addition to the requirements for students entering in Fall 2019 or before, students must also earn a credit in Economics &amp; Personal Finance</li> </ul> |
|                                               | Entering high school Fall 2019 or before: World History (or<br>AP World History), American History: Founding Principles: Civics & Economics (or Civic<br>Literacy), AND American History I, American History II (or AP US History & 1 additional<br>social studies elective)                                                                                                    |
| Health/<br>P.E.                               | 1 Credit: Health/Physical Education AND successful completion of CPR                                                                                                    |
| Additional<br>Electives                       | <b>8 additional credits</b> with at least 2 elective credits from a combination of CTE,<br>Arts, and World Languages. 2 World Language credits required for minimum<br>application to UNC System Schools.                                                                                                    |

For more detailed information or information regarding the graduation requirements for students following the Occupational Course of Study, please refer to the CMS High School Planning Guide:

# PROMOTION REQUIREMENTS:

High school students are promoted from one grade level to the next by attaining credits that are earned through successful completion of the specific courses illustrated in the table below:

| From           | Promotion Criteria                                                               | Credits |
|----------------|----------------------------------------------------------------------------------|---------|
| Grade 9 to 10  | 6 Total credits earned in high school.                                           | 6       |
| Grade 10 to 11 | 12 Total credits earned in high school.<br>Must include NC Math 1 and English II | 12      |
| Grade 11 to 12 | 16 Total credits earned in high school.<br>Must include NC Math 1 and English II | 16      |

2024 - 2025

### **CHOOSING THE RIGHT COURSES FOR YOU:**

At JCHS, we offer a variety of courses that are intended to appeal to our students' many different interests and needs. When deciding what courses to take, students should consider past performance in classes, teacher recommendations, along with potential outside commitments. The best advice we can give to students and families is to make the decision about course requests based on individual needs, goals, and interests -- not those of friends, siblings, neighbors, etc.

Below is a graphic showing the three levels of courses we offer. To the right, you can see how each course type contributes to GPA.

#### ACADEMIC

Academic courses are standard level classes that will provide students with access to meaningful and rigorous work. These classes will often include many different supports to ensure students are successful.

#### HONORS

Honors courses are a great way for students who wish to challenge themselves with a deeper exploration of topics presented in the academic version of certain classes. These courses are also great preparation for taking AP courses in the future.

#### 

ADVANCED PLACEMENT (AP) AP courses are the most challenging courses that we offer at Green Level. Due to the potential for students to earn college credit by performing well on the College Board Advanced Placement (AP) Exams in May, these courses may have additional demands and workloads than non-AP courses.

### **GPA QUALITY POINTS**

Below is a table showing the number of quality points awarded towards GPAs based on letter grades by course type:

|   | Acad. | Hon | AP |
|---|-------|-----|----|
| A | 4     | 4.5 | 5  |
| В | 3     | 3.5 | 4  |
| С | 2     | 2.5 | 3  |
| D | 1     | 1.5 | 2  |
| F | 0     | 0   | 0  |

COURSE LEVELS: Acad. (Academic), Hon. (Honors), AP (Advanced Placement)

LETTER GRADES: A (90-100), B (80-89), C (70-79), D (60-69), F (59 & Below)

# STEP-BY-STEP INSTRUCTIONS FOR POWERSCHOOL REGISTRATION:

Current middle school students will register for courses with their middle school counselors between February 8-March 25, 2024. Rising 10th-12th grade students will register on their own through PowerSchool between February 7<sup>th</sup> - February 9<sup>th</sup>. Below are instructions on how to do this:

- 1. Go to PowerSchool (http://cms.powerschool.com/public) and enter your username and password.
- 2. Click on the "Class Registration" tab in the left sidebar.
- 3. Click on the pencil icon next to each category. You will need to select eight (8) PRIMARY course requests and four (4) ALTERNATES. If you're choosing any paired courses (i.e.: NC Math 1, ELD and ESL English, and Cambridge Courses etc.), remember to select the core course in the pairing as your required PRIMARY core course: the elective should be chosen in one of the primary elective slots.

4. After selecting all of your courses, click on the "Submit" button at the bottom of the page.

2024 - 2025

# **GPA + CLASS RANK EXPLAINED:**

# Grade Point Average (GPA)

A student's grade point average (GPA) is calculated by adding all quality points earned while in high school (grades 9-12) and dividing by the number of courses taken. The weighted GPA includes any additional quality points earned by taking Honors/AP/IB courses, while the unweighted GPA does not include any additional quality points. Courses that are assigned Ps, PC19 and credits earned via Credit by Demonstrated Mastery (CDM) do not count towards the overall GPA. Students who have questions about how their GPA is calculated should meet with their counselor.

#### <u>Class Rank</u>

 $\square$ 

Class rankings in high school are for the purpose of making an individual student's class rank available to the student, his/her parent, and to other institutions, such as college/universities for the purpose of college/university admission and/or scholarships. To determine class rank, each high school uses final course grades, dividing the total number of quality points divided by the total number of credits attempted. The results are rounded to the fourth decimal place. Advanced Placement and International Baccalaureate courses, Community College courses included on the most recent Comprehensive Articulation Agreement Transfer List, and courses taught at four-year universities and colleges carry one (1.0) extra quality point. Honors courses carry one-half (0.5) extra quality point. This program guide designates courses with weighted credit with an "AP" or "HN."

#### Honor Roll/Class Rank:

Please see the following guidelines for Honor Roll and Class Rank. Reference: <u>CMS School Board Policy</u> Honor Roll and Class Rankings

- 1. Students with all A's will receive A Honor Roll for that quarter or semester.
- 2. Students with all A's and B's will receive A/B Honor Roll for that quarter or semester.
- 3. Class Rank will be run on the 15<sup>th</sup> day of 1<sup>st</sup> semester and 2<sup>nd</sup> semester for seniors.

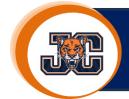

### JULIUS L. CHAMBERS HIGH SCHOOL

### **Course Registration Mini Guide**

2024 - 2025

When selecting courses for next school year, students will choose a total of 12 unique courses—8 primary selections and 4 alternate selections. Your primary and alternate selections <u>cannot</u> repeat. Repeating course selections does <u>not</u> increase the likelihood of getting a course.

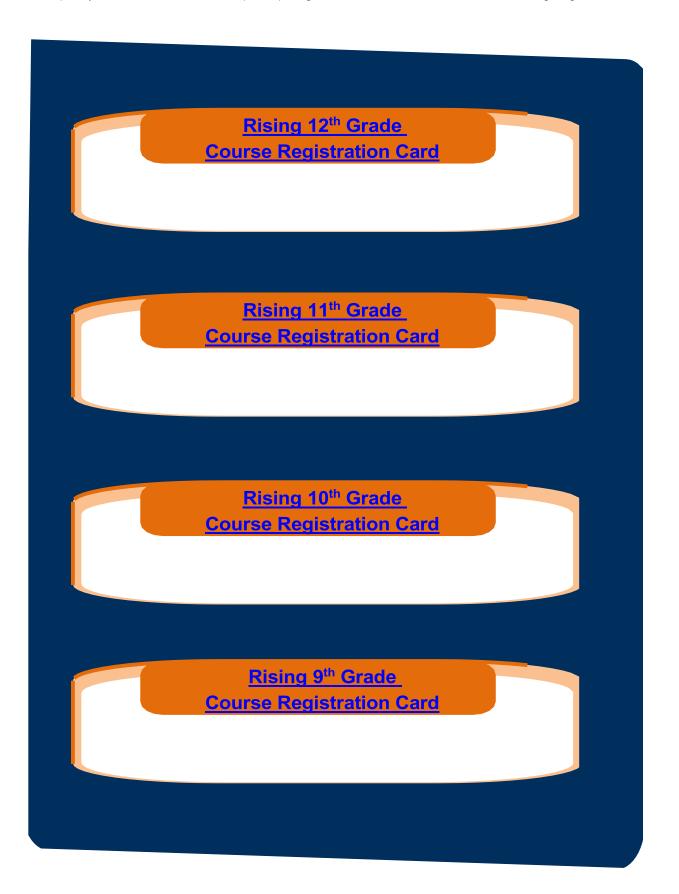

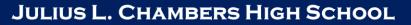

2024 - 2025

### **REGISTRATION REMINDERS & TIPS FOR RISING 9TH GRADERS**

#### **GENERAL REMINDERS & TIPS:**

- Other than required/core courses, all courses students request (whether primary or alternates) will be considered equally to give them a full schedule. As such, all students should make course requests very carefully.
- Students should base their course requests on their interests, desires, and skill sets -- not those of their friends, siblings, neighbors, etc. Each student is different and needs to choose courses that will ensure their success.
- To learn more about the course offerings sheet or to learn more about course prerequisites, feel free to check out the CMS High School Program Planning Guide.

### FINE & PERFORMING ARTS:

Courses in the arts department generally have four different levels from which students can choose (not including AP). Below are the different levels by which courses are categorized:

- Beginning = Level 1 (initial course for 9th graders)
- Intermediate = Level 2
- Proficient (Honors) = Level 3
- Advanced (Honors) = Level 4

#### Want a Full Year of a Performing Arts Course?

Students who wish to request a full year of a certain arts course, need to request two courses. For example, if a 9th grader wished to take a full year of Band, they would need to request both A and B day band sections of the course.

For information on placement auditions/portfolios, please visit the Green Level website in early March for additional details.

#### WORLD LANGUAGES:

#### When to Start World Language Courses

Rising 9th graders who have already started their world language studies by taking a high-school level world language course in middle school are recommended to continue their language studies their freshman year to eliminate gaps in language instruction to the extent that it is possible.

Students who have not started taking world language courses that result in high school credit prior to the 9th grade year should consider waiting until 10th grade to begin their second language study.

Students who are interested in placing into a higher level world language class should consult with their counselor on the appropriate pathway.

#### **MATHEMATICS:**

There are a few courses that are intended to be paired—with students taking one course in the fall and the second course in the spring. Below is a list of courses that fall into this category for rising 9th graders:

- Foundations of NC Math 1 & NC Math 1
- English Language Development 9 and English I SI
- Cambridge English I and General Paper

Students who are requesting one of these paired sets of courses <u>need to request both courses as primary course requests when</u> <u>selecting courses</u>.

## ENGLISH AS A SECOND LANGUAGE (ESL):

Rising 9th graders who require ESL classes per their LEP should work with their high school counselor and ESL teacher to request the appropriate courses.

### SPECIAL EDUCATION SERVICES:

Rising 9th graders who require co-taught courses per their IEPs should work with their counselor and IEP case manager to request these courses.

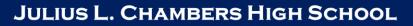

2024 - 2025

### **REGISTRATION REMINDERS & TIPS FOR RISING 10TH-12TH GRADERS**

#### **GENERAL REMINDERS & TIPS:**

- Other than required/core courses, all courses students request (whether primary or alternates) will be considered equally to give them a full schedule. As such, all students should make course requests very carefully.
- Students should base their course requests on their interests, desires, and skill sets -- not those of their friends, siblings, neighbors, etc. Each student is different and needs to choose courses that will ensure their success.
- To learn more about the course offerings sheet or to learn more about course prerequisites, feel free to check out the CMS High School Program Planning Guide. w

### FINE & PERFORMING ARTS:

Courses in the arts department generally have four different levels from which students can choose (not including AP). Below are the different levels by which courses are categorized:

- Beginning = Level 1 (initial course for 9th graders)
- Intermediate = Level 2
- Proficient (Honors) = Level 3
- Advanced (Honors) = Level 4

#### Want a Full Year of a Performing Arts Course?

Within the arts programs, there is also often a desire to take a full year of a certain course. If that's the case, students would need to request two courses in their course requests. If needed, arts teachers will work with students and counselors to modify appropriate level placements at a later date.

### ENGLISH AS A SECOND LANGUAGE (ESL) & SPECIAL EDUCATION SERVICES:

Rising 10th-12th graders who require ESL classes per their LEP or courses per their IEPs will work with their case manager to identify needed courses for next year and to make course request changes that are needed to reflect any plan that is currently in place.

### YEAR-LONG COURSES:

#### Two-Part Courses

Please remember when choosing A/B Day classes you must choose in pairs. (2, 4, 6, or 8)

### UNIQUE OPPORTUNITIES:

#### Dual Enrollment – Central Piedmont CPCC

Central Piedmont Community College offers free courses! Eligible students can choose from two pathways, CTE (certifications) and/or CT (getting ahead in general core courses for college). Learn more here:

#### Schedule Reduction - Juniors and Seniors ONLY

Juniors taking CPCC courses are eligible for one period off per semester and seniors with their graduation requirements are eligible to request a schedule reduction. Here is more information:

#### Honors CTE Internships

Rising seniors who are interested in a CTE internship should apply with our CDC, Ms. Chisholm. Information is available on her CDC.

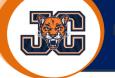

2024 - 2025

### **REGISTRATION TIMELINE:**

While student course selection is a massive part of the registration and scheduling process, there are many other puzzle pieces at play when trying to build the best possible master schedule for the entire school. To get a glimpse into some of the different components that are involved in this enormous task, please fee free to view of tentative timeline below.

| Registration Schedule                                                |                                                                                    |  |  |
|----------------------------------------------------------------------|------------------------------------------------------------------------------------|--|--|
| Rising 12 <sup>th</sup> Grade                                        |                                                                                    |  |  |
| Wednesday, February 7th                                              | Virtual Registration in Homeroom                                                   |  |  |
|                                                                      | 2-3 Homerooms per counselor/Math to assist                                         |  |  |
|                                                                      | (PS open to Rising 12 grade only Wed - Friday)                                     |  |  |
| Monday, February 12 <sup>th</sup> - Friday February 16 <sup>th</sup> | 12 <sup>th</sup> Grade 1-on-1 Advisement 1 <sup>st</sup> and 2 <sup>nd</sup> Block |  |  |
| Rising 11 <sup>th</sup> Grade                                        |                                                                                    |  |  |
| Wednesday February 21 <sup>st</sup>                                  | Virtual Registration in Homeroom                                                   |  |  |
|                                                                      | 3 Homerooms per counselor/Math to assist                                           |  |  |
|                                                                      | (PS open to Rising 11 grade only Wed - Friday)                                     |  |  |
| Monday, February 26 <sup>th</sup> - Friday March 1 <sup>st</sup>     | 11 <sup>th</sup> Grade 1-on-1 Advisement 1 <sup>st</sup> and 2 <sup>nd</sup> Block |  |  |
| Rising 10                                                            | O <sup>th</sup> Grade                                                              |  |  |
| Wednesday March 6th                                                  | Virtual Registration in Homeroom                                                   |  |  |
|                                                                      | 3 -4 Homerooms per counselor/Math to assist                                        |  |  |
|                                                                      | (PS open to Rising 10 grade only Wed - Friday)                                     |  |  |
| Monday, March 11 <sup>th</sup> - Friday March 15 <sup>th</sup>       | 10 <sup>th</sup> Grade 1-on-1 Advisement 1 <sup>st</sup> and 2 <sup>nd</sup> Block |  |  |
| Rising 9 <sup>th</sup> Grade                                         |                                                                                    |  |  |
| Middle School Visits                                                 | TBD                                                                                |  |  |
| Monday, March 18 <sup>th</sup> - March 22 <sup>nd</sup>              | 9 <sup>th</sup> Grade 1-on-1 Advisement                                            |  |  |

2024 - 2025

# SKETCH YOUR PLAN:

As you move through the course offerings, use this planning guide to map out the plan that best fits you. \*\* Remember this is just a plan. Keep your alternates in mind and stay open to multiple paths.

| SOPHOMORE:                |
|---------------------------|
| Primary Selections<br>1.  |
| Alternative Selections    |
| 3. 2.                     |
| 4. 3.                     |
| 5. 4.                     |
| 6.                        |
| 7.                        |
| 8.                        |
| SENIOR:                   |
| Primary Selections        |
| 2. Alternative Selections |
| 3. 1.                     |
| 4. 2.                     |
| 5. 3.                     |
| 6. 4.                     |
| 7.                        |
| 8.                        |
|                           |

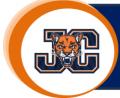

2024 -2025

# NOTES & REMINDERS:

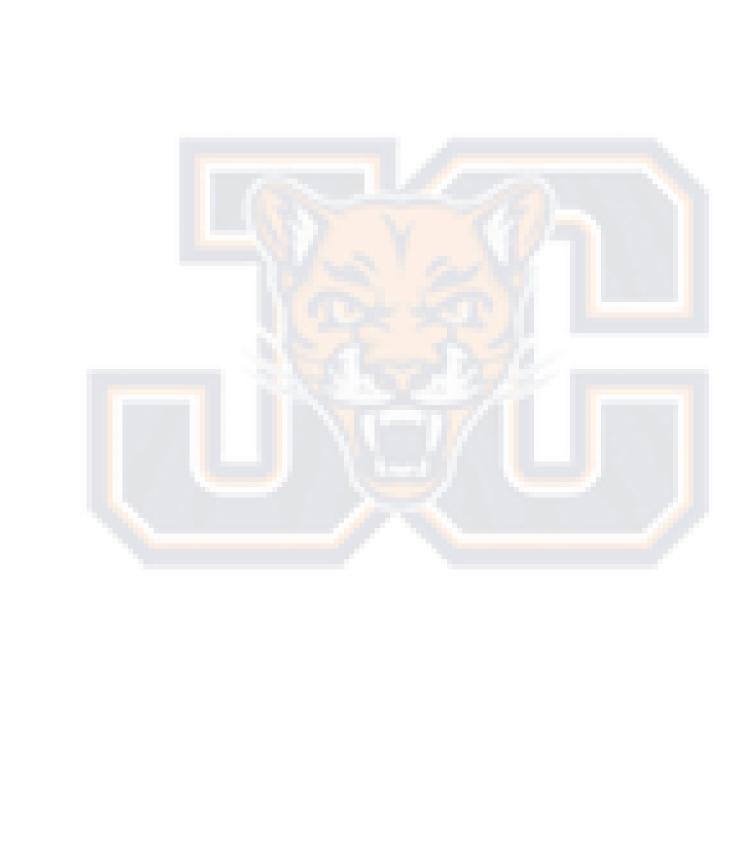